## **Smart Proxy - Support #29568**

## **Smart Proxy: NameError: uninitialized constant Rabl::ActionView**

04/19/2020 04:18 PM - Michael Keck

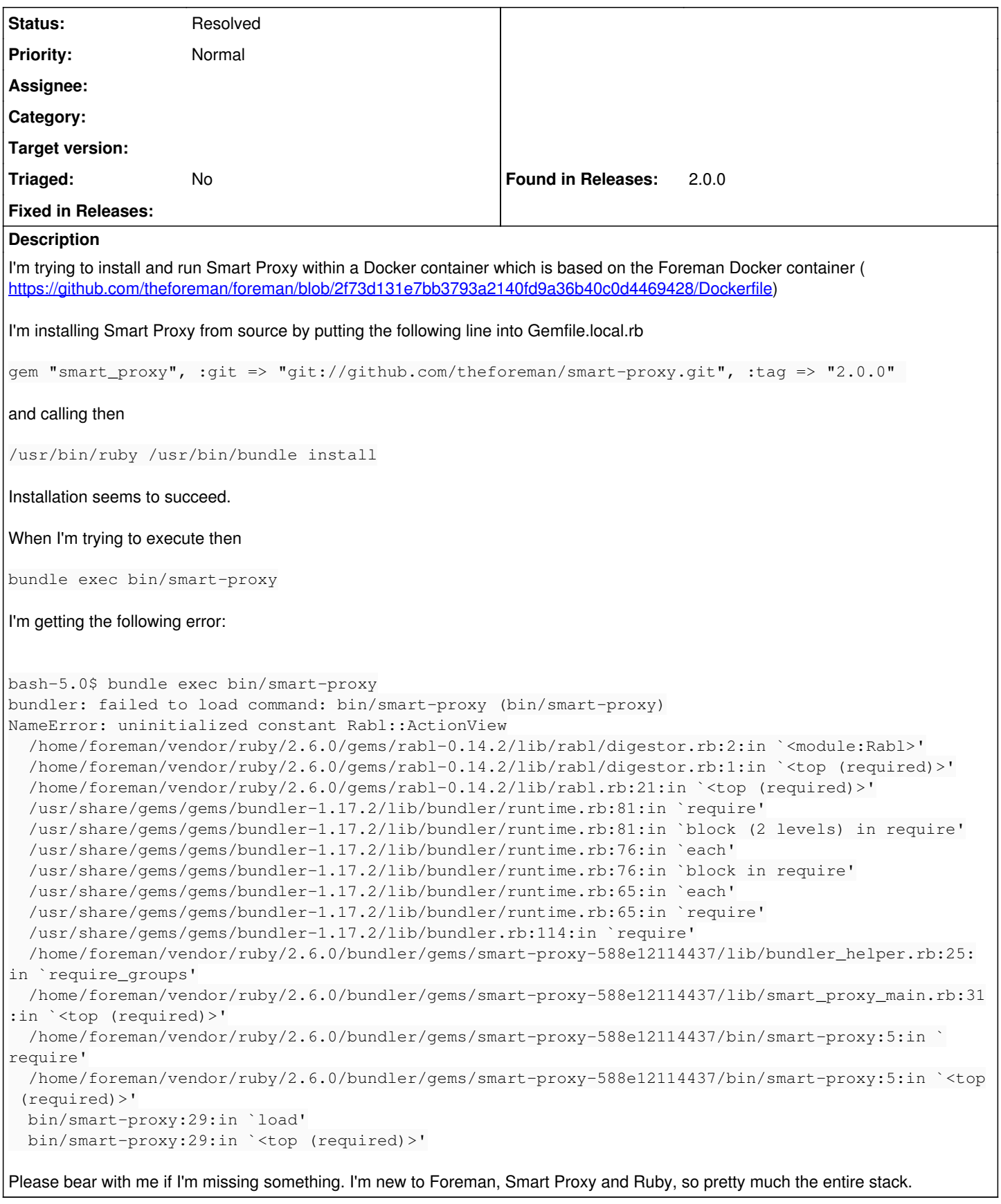

## **History**

**#1 - 04/26/2020 09:57 AM - Ewoud Kohl van Wijngaarden**

Running the smart proxy in the same container is a very odd thing to do. They are using very different stacks (Rails vs Sinatra). Smart Proxy doesn't have a database while Foreman does. You don't need NodeJS in the smart proxy. I think it's better to use a clean Dockerfile.

## **#2 - 05/02/2020 11:16 AM - Anonymous**

- *Tracker changed from Bug to Support*
- *Project changed from Foreman to Smart Proxy*
- *Category deleted (Smart Proxy)*
- *Status changed from New to Resolved*